## <<AutoCAD

<<AutoCAD >>

- 13 ISBN 9787111396420
- 10 ISBN 7111396421

出版时间:2012-9

页数:325

字数:530000

extended by PDF and the PDF

http://www.tushu007.com

<<AutoCAD

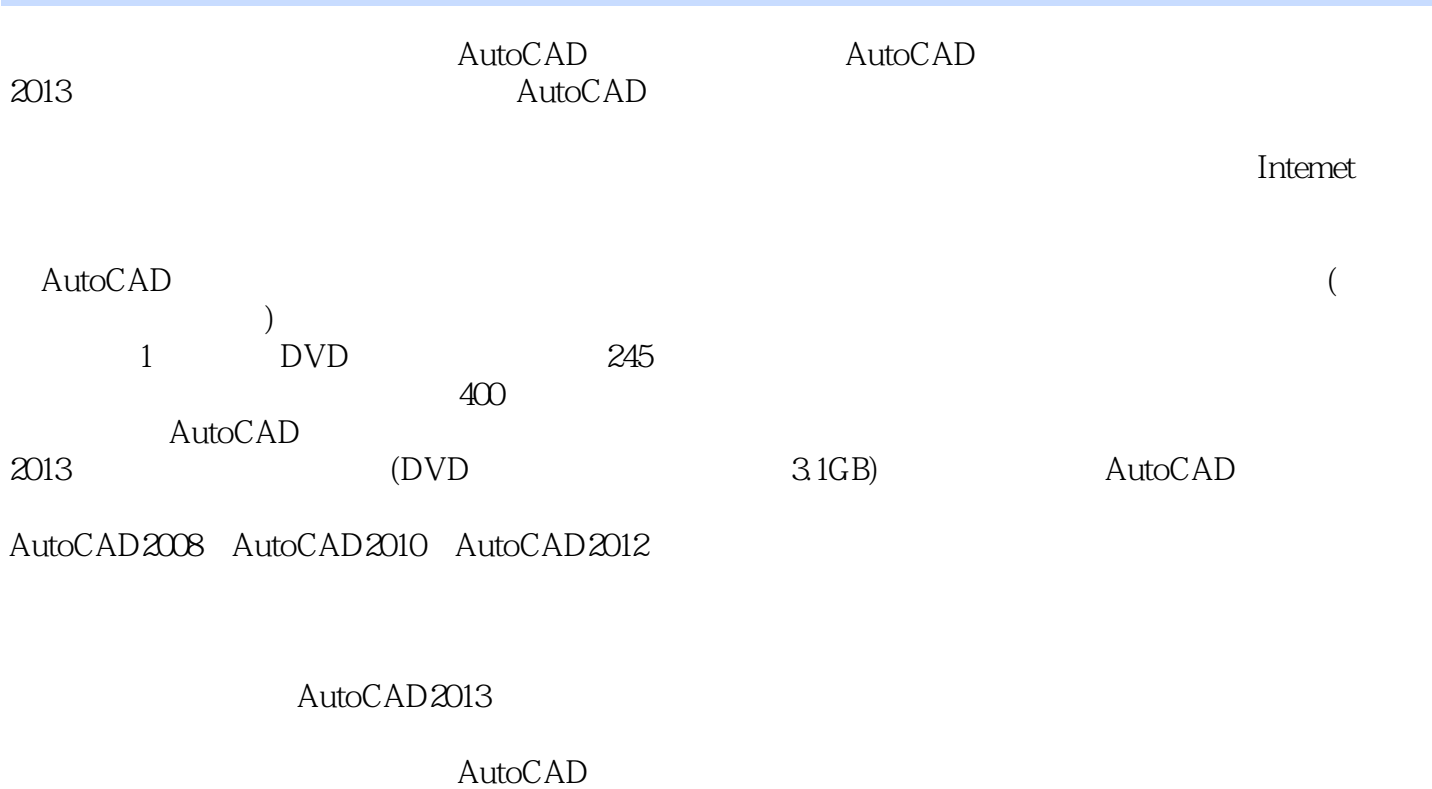

CAD CAM

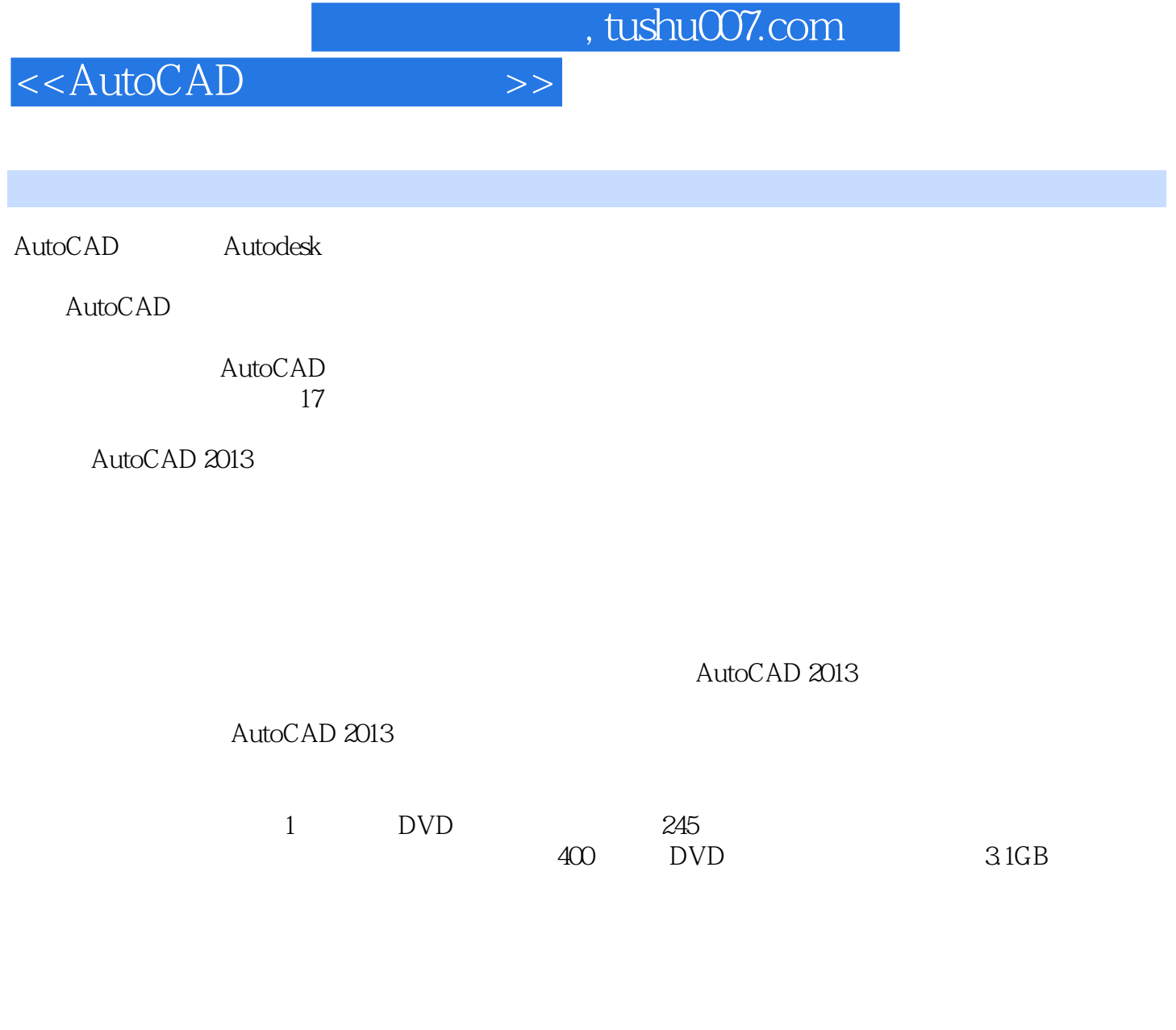

CAD/CAM/CAE AutoCAD Catia UG Ansys Adams

http://www.zalldy.com

## <<AutoCAD

1 AutocAD 1.1 AutoCAD  $1.1.1$  $1.1.2$  AutoCAD 1.1.3 AutoCAD2013 1.2 **AutoCAD2013** 1.2.1 AutoCAD2013 1.2.2 **AutoCAD2013** 1.3 AutoCAD  $1.31$  AutoCAD 1.3.2 AutocAD 1.4  $\qquad \qquad \text{AutoCAD2013}$  $1.4.1$  $1.42$  $1.43$  $1.44$  $1.45$  $1.46$ 1.4.7 ViewCube  $1.48$ 1.49  $1.410$  $1.5$ 1.5.1 AutoCAD 1.5.2 AutoCAD 1.5.3 AutoCAD 1.5.4 AutoCAD 1.6 AutoCAD  $1.61$  $1.62$  $1.63$ "  $1.64$  $1.65$ 1.66  $1.67$  $1.7$ 1.8  $1.81$ 1.82 1.83 1.9 AutocAD 1.9.1

## <<AutoCAD

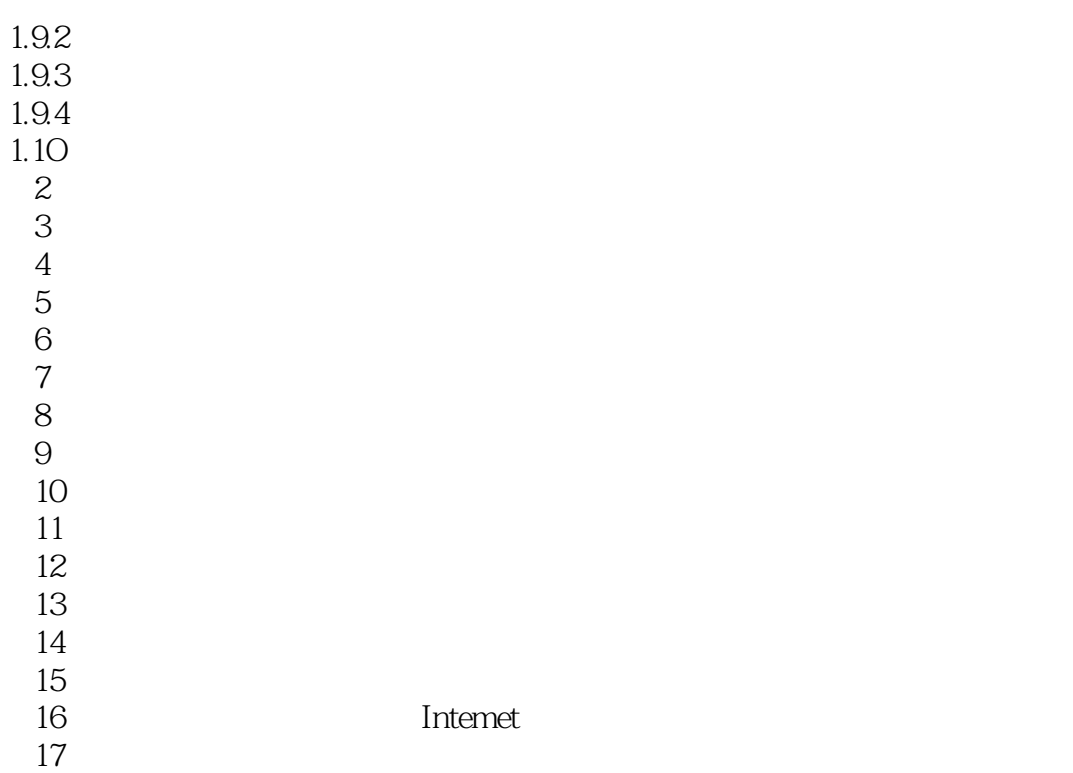

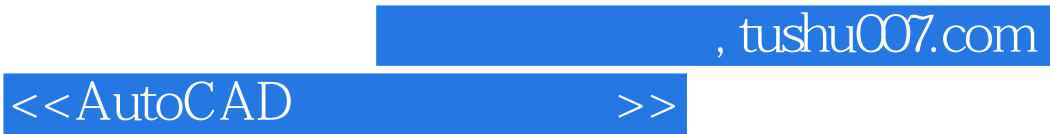

本站所提供下载的PDF图书仅提供预览和简介,请支持正版图书。

更多资源请访问:http://www.tushu007.com